# — The DataBus —

Monthly New/letter of

# The Dayton Microcompter Association

## Volume XII (New Series) Nº 3 (March 2022)

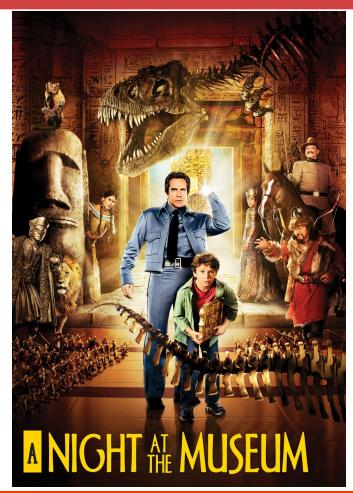

### -Contents-

| About DMA                                    | <u>2</u>  |
|----------------------------------------------|-----------|
| March Meeting                                |           |
| February Trustees' Minutes                   |           |
| Computer Museum                              | 7         |
| What to Do about Those Junk Telephone Calls? |           |
| Finding Extra Hard Drive Space               | <u>10</u> |
| DMA Calendar                                 |           |
| History of DMA                               |           |
| Membership Form (New and Renewals)           |           |

SAVE A TREE (or at least a branch)! If you prefer to print your DATABUS rather than read it directly from a monitor, don't print page 15 unless you need to become a member or renew your membership. Page 2

### The DataBu/

### March 2022

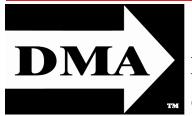

Post Office Box 4005 Dayton, Ohio 45401 (937) 777-DMA1 (777-3621)

### Visit us at:

DMA1.org

## *Your* 2021/22 Officers:

President Gary Coy Vice-President Edwin DAVIDSON Secretary Glady CAMPION

### Treasurer

Pat FLYNN Officers need not be Trustees.

## **Trustees**:

Glady CAMPION Edwin DAVIDSON Patrick FLYNN Peter HESS Chester HOWES Ken PHELPS Dave SCHWAB Ed SKUYA Gary TURNER

### Webmasters:

Mark CAMDEN & Brent Kerlin

Webmaster Emeritus: Dave Lundy, †4/13/20 E STABLISHED IN 1976, DMA is a group of Dayton-area professionals and enthusiasts in the field of computing and digital information technology. General Membership Meetings are usually held on the last Tuesday of each month. DMA has a number of Special Interest Groups (SIGs) in areas ranging from digital investing and genealogy to the Linux operating system. Each SIG meets according to its own schedule. DMA is a member of the Association of Personal Computer Users' Groups (APCUG) and the Affiliated Societies' Council (ASC). Click on any of the logos—including our own (top left)—to go to that organization's Web site.

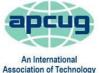

& Computer User Groups

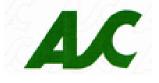

## Submissions ...

**T**HE DATABUS welcomes compliments, complaints, suggestions, and especially articles. We can accept articles in ASCII, or as attachments in plain text, Microsoft Word, Open or Libre Office Writer, or, yes, even in WordStar (a word-processing program that goes back to about 1980!). Send articles to:

### Editor@DMA1.org

All articles are subject to editing for spelling, grammar, usage, and space. Retain a copy of your work, as THE DATABUS cannot be responsible for loss. When articles are of roughly equal quality and importance, those by paid-up DMA members receive preference.

ALL REGISTERED TRADEMARKS, for example: the DMA Arrow, APCUG, IrfanView, NoMoRobo, WordFence, YouTube, or ZOOM, are the property of their respective owners. However, the Registered Trade Mark symbols (® or ™) have been omitted for better readability. The Editor occasionally inserts comments into articles. Such comments are sometimes preceded by the phrase: "EDITOR'S NOTE," are often in square brackets [like these], and are always in sans-serif type, like these paragraphs.

THE DATABUS is written and published by volunteers. We do not give professional advice on hardware, software, or network installation, repair, security, or troubleshooting. If you need expert assistance or repair for your digital device or network, please seek the advice or services of a qualified professional. March 2022

The DataBus

## March Meeting: 7:00 р.м., Tuesday, the 29<sup>тн</sup> <u>No</u> Driving—<u>No</u> Parking—<u>No</u> Charge\*

\* This is a "hybrid" meeting: via ZOOM, but also in person. Come at 6 P.M. if you wish to join us in person for dinner at T. J. Chump's Restaurant in suburban Huber Heights, next door to the Meijer's Supermarket. Click *here* for a map. The restaurant has free parking. It is also accessible via RTA bus routes 18 and 19, but there is a short walk from the bus stop in the Meijer's department store parking lot to the restaurant.

# Stephen FREY: A Night at the **E**Computer **J** Museum

T ONIGHT WE ARE DIGGING into the past. DMA history begins with its first meetings back in 1976. Our members have not only watched the evolution of the computer industry, we have participated in its development. **Gary Ganger**, a (nearly) charter member of the organization, has been collecting choice pieces of computer equipment from the earliest days of DMA. He has been showing a small part of that collection for decades at Computerfest and Techfest events. **Stephen Frey** assists Gary at these events, contributing some of his own equipment to the displays. A core group of DMA members is about to brush the dust off Gary's collection to see if we might find the treasures needed for a more permanent Computer Museum.

Stephen recently gave a presentation to the Barn Gang at the Engineers' Club of Dayton. He showed a few of the more notable pieces in Gary's collection, including the Altair 680 that inspired the formation of DMA. He showed a TRS-80 Model 1, and a NEXT computer, plus a few pieces from his own collection. This Barn Gang talk is the first of a string of presentations we hope to give in order to advertise our efforts to form a Computer Museum for the Dayton area. Stephen will be repeating his presentation for us tonight. He will cover some of DMA's history and talk about the technological advancements that enabled the development of the equipment we have today.

Stephen Frey is a longtime member of DMA. He has been involved with the Computer Museum at Computerfest since some time in the 1990s. He has served as president of the Inventors' Council of Dayton (ICOD) since 2005 and is a frequent presenter at the Engineers' Club of Dayton. Stephen started his own company, SWFTEC, which primarily designs controls for the commercial, educational and industrial markets. He received the Wilson Charbonneaux Award for Outstanding Contributions to Public Understanding of Science and Technology from the Engineers' Club of Dayton in 2012 and was recognized as a Walter E. Stebbins Outstanding Alumnus in 2018. Check his YouTube channel:

https://www.youtube.com/channel/UCdAuedQtoe\_G16rDpgvi1LA

Our meeting starts at 7:00 P.M. DMA members will receive an invitation by e-mail for ZOOM. Others may request an invite using <u>http://www.dma1.org/contact-us/</u>

Please also see a related short article on page 7. It gives more background on the proposed Computer Museum. ... TDB

Page 3

### The DataBu/

### inutes are normally published almost two months late, because the Minutes for, say, the February Board meeting must be approved by the Trustees at the following *month's* meeting — in this case, early March. The corrected and approved February Minutes would thus appear in the March DATABUS (this issue), published toward the end of the month.

Trustees' meetings are usually on the first Monday of each month, except when that day is a legal holiday, for example: Labor Day in September. During the epidemic, Trustees began meeting via ZOOM. This was so successful that they have decided to continue the practice indefinitely. Meetings begin at 7 P.M. and are open to all DMA members. Request ZOOM credentials (that's a fancy way of saying "an invitation") from Treasurer GLADY CAMPION at Tuesday's General Membership meeting.

## DMA Board of Trustees - Meeting of Monday, **February 7, 2022**

### **CALL TO ORDER**

The meeting was called to order at 7:00 P.M, by Gary Coy, via ZOOM.

Trustees present: Glady Campion, Gary Coy, Edwin Davidson, Peter Hess, Ken Phelps, Dave Schwab, and Ed Skuya. Absent: Chester Howes, Gary Turner. Guests: Martin Arbagi, Mark Camden, Catherine Devlin, Pat Flynn, Debra McFall, and Mike Stock.

### **OFFICERS' REPORTS**

**President** – Gary Coy

The January meeting on PC Technology went well.

Vice President – Edwin Davidson

The Single Board Computers (SBC) SIG held their first meeting in January.

**Secretary** – Pat Flynn, Glady Campion

Glady presented Minutes for the January board meeting. Peter Hess moved the Minutes be accepted. Edwin Davidson seconded and the motion passed with Glady abstaining.

Treasurer - Glady Campion,

Pat Flvnn

Pat presented a report for January.

### **COMMITTEE REPORTS**

Audit – Glady Campion

In progress

**Fund Raising** – Peter Hess

Peter is requesting a separate fund at The Dayton Foundation for donations to the computer museum with a link on the DMA Needs page to the Museum Fund.

Peter suggested crowdfunding to raise money for the Computer Museum. After some discussion, it was decided to table the issue for now.

**Marketing** – Peter Hess, Edwin Davidson, Pat Flynn, Debra McFall, Catherine Devlin

Peter made calls and sent letters and e-mails out about our interest in finding a building

(Continued on page 5)

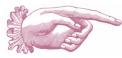

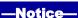

what financial institutions DMA holds its as-

sets), Treasurer's Reports are not published.

However, the current Treasurer's Report is

available to any DMA member on request.

Because of confidentiality concerns (for example, hackers could readily discover in (FEBRUARY MINUTES—Continued from page 4)

### for the museum.

Membership – Glady Campion

At the current time, we have 47 Regular, 4 Associate, 0 Student, and 5 Lifetime members for a total of 56. Attendance for January was 22, with 12 in person at TJ Chumps.

Gary Turner won the Anker Life 2 NC Wireless Headphones. Eric Ottoson took home the Cooler Master MM 711 Gamer Mouse. Bruce Lykins scored the Fire TV Stick 4K.

**Net Administration Team** – Ken Phelps, Gary Turner, Pat Flynn, Brent Kerlin, Mark Camden

Mark e-mailed the Trustees a report by Wordfence on the security of our website, reporting no threats.

Mark needs to compare notes with Brent on details of maintaining our Dreamhost ac-

### **Programs** – OPEN!

Thanks to Gary Coy and Edwin Davidson for their talk on the "Evolution of PC Technology". Peter contacted Generac, hoping to line up a presentation on their generators.

Evolv Technology was suggested as a topic. They provide touchless security. Evolv Express spots concealed weapons and other threats using digital sensors and AI. Evolvtechnology.com

Other suggestions include "Pandemic Technologies" and "How to handle DMA shell accounts"

We still hope to schedule talks on MetroNet fiber internet and possibly Generac.

Trustees also suggested talks about installing Linux on a Google Chromebook, or running Linux on the Windows subsystem for Linux (WSL), or even installing Windows on a Linux Virtual Machine.

**Publications** – Martin Arbagi

THE DATABUS was not published in January.

### **UNFINISHED BUSINESS**

Wright State Archives – Martin Arbagi, Glady Campion

## Still in progress

### Next Board Meeting

Next Board Meeting will be 7:00 р.м. on Monday, March 7, 2022. We shall continue to use Zooм.

**List of DMA accounts** – Glady Campion

Still in progress

### Computer Museum and the Gem City Ice Cream Building – Peter Hess

Peter is requesting a separate fund at The Dayton Foundation for donations to the Computer Museum.

He is preparing a response to the RFQ from the City of Dayton. Deadline for submission is February 17.

Peter also contacted APCUG to let them know about our museum project.

The van offered by Suzette de Guzman and Roy Smith is being stored temporarily at their business and looked over by their maintenance technician.

### **NEW BUSINESS**

### DMA Phone Number – Debra McFall

Debra suggested we port the DMA number to Number Barn and use virtual forwarding of calls. There are several options for services. Calls could be forwarded to one or more people's phones. Voicemail is available to take messages. Pat Flynn offered to do port the number. Peter Hess moved to port the DMA phone number to Number Barn for virtual forwarding. Edwin Davidson seconded and the motion passed with Ken Phelps abstaining.

(Continued on page 7)

# Have a business card? Are you a DMA member?

ANY PAID-UP MEMBER of the Dayton Microcomputer Association is entitled to a *free* business card-sized advertisement in THE DATABUS. Send a good-quality image (600 dpi or better) to <u>Editor@DMA1.org</u>, or give your business card to **Martin Arbagi**, the Editor, at any DMA meeting. We can embed a link to your Web site (if you have one) within the image of your card. Under weird IRS regulations, your Web site may not include discount coupons for DMA members, although discount offers may be included in the advertisement *itself*.

## Help DMA by using Amazon's SMILE program!

A MAZON, the Internet's largest retailer (if you haven't noticed, Amazon isn't just for books any more!) has a "Smile" feature whereby Amazon donates a percentage of almost any purchase you make to a selected nonprofit organization. There is *no* extra cost to you. Click <u>here</u> to learn more or <u>here</u> to go directly to the sign-up page. Be sure to put DMA down as the beneficiary of your purchases.

### The DataBu/

### Brochure and Business Card Holders - Peter Hess

Peter Hess moved that DMA allow him \$50 for the purchase of brochure and business card holders for promoting the computer museum at local stores. Edwin Davidson seconded and the motion passed.

### **VOLUNTEER OF THE MONTH/QUARTER/YEAR**

Suzette DE GUZMAN and Roy SMITH were nominated as Volunteers of the Month for their donations to the computer museum effort. Peter Hess was nominated as Volunteer of the Quarter for his work on the museum project.

#### ADJOURNMENT

Edwin Davidson moved to adjourn at 9:29 P.M. Glady Campion seconded and the motion passed with no abstentions.

Respectfully Submitted, Glady Campion,

## —A DMA Computer Museum?—

HE IDEA OF A COMPUTER MUSEUM SPONSORED BY DMA SEEMS like a good one. Longtime DMA member Gary Ganger (see page 3) already has a large collection of computers and other digital devices that are of historical interest. He regularly exhibits portions of it at events such as TechFest, but has no *permanent* home (other than his basement and garage) for the collection. Other DMA members, such as Stephen Frey (see page 3), also have smaller collections worthy of permanent exhibit at a museum.

In addition, we are not aware of any computer museums in the state of Ohio. The nearest appears to be in Pittsburgh (actually in New Kensington, a suburb), some 250 miles away.

Finally, Dayton's historic background as a technological hub makes a computer museum appropriate for the region.

But as often happens, the question boils down to *money*. A museum not only requires funds for initial construction, but also for ongoing expenses. Admission fees at most museums rarely cover either capital (building or rehabilitation) or operating (heating and lighting, salaries, etc.) expenses. An initial proposal from former DMA President Peter Hess was for renovation of the old Gem City Ice Cream Company's building on Dayton's West Side. (Municipal authorities will sell it to DMA for a nominal amount, provided we can prove we're gualified to renovate it properly.) But reconstruction of this building to meet Peter's ambitious plan would cost 3 to 5 million dollars, a sum far beyond DMA's modest resources.

DMA members Suzette de Guzman and Roy Smith have been very supportive of DMA's efforts with donations of office equipment for the museum project. Their generous offer for office space at a very favorable rate did not quite work out. So we are again hunting for affordable space that can be used to inventory and evaluate the computer equipment being considered for the museum. ... TDB

### The DataBus

### March 2022

Wayne Fourman May Financial Group, Inc. Financial Planning Services 425 Memorial Drive P.O. Box 320 Greenville, OH 45331 Phone (937) 548-5035 www.waynefourman.com

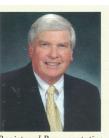

Registered Representative Since 1983

Advisory Services are provided through Creative Financial Designs, Inc. a Registered Investment Advisor, and Securities are offered through cfd Investments, Inc. a Registered Broker/Dealer, Member FINRA & SIPC. May Financial Group, Inc. is not affiliated with cfd companies

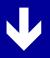

## Patronize Our Member–Advertisers!

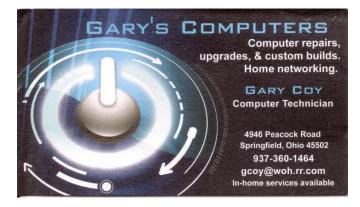

Travel Through Time On Indiana's Most Scenic Railroad WHITEWATER VALLEY RAILROAD

### The DataBus

## **Scam Phone Calls Don't Have to Drive You Crazy**

*By* Kurt JEFFERSON, Editor, Central Kentucky Computer Society <u>https://ckcs.org/</u>lextown2 (at) gmail.com

YEARS FROM NOW, when future generations look back on this era, they'll probably shake their heads and wonder about all the bothersome phone calls many of us receive and wonder why we put up with this nonsense.

While there is no silver bullet, you can block most of these calls by using software designed to block annoying robocalls, telemarketers, and phone scams.

You install the software on your iPhone or Android phone.

If you use a land line phone that receives calls using the Internet (called VoIP), many of these same products offer Web sites where you can tell your Internet provider to block unwanted calls.

The tech site, Mashable, lists seven of what it calls "The best robocall blocking apps and tools for avoiding phone spam." In other words, "Your jig is up, unknown caller!"

Here are Mashable's Top Seven Picks:

- Best Free App: <u>Hiya</u> Caller ID & Spam Blocker
- Best Paid App: <u>Nomorobo</u> Robocall Blocking
- Best for Getting Revenge on Scammers: <u>RoboKiller</u> Spam Call Blocker
- Best for Businesses: YouMail Voicemail and Spam Block
- Best for Land Lines: Call Control Home
- Best for Number Lookups: <u>Truecaller</u>
- Best for Unmasking Calls: <u>TrapCall</u> Reveal No Caller ID

The Mashable writer begins, "If there's one thing people with iPhones and Android phones can agree on, it's this: Robocalls suck. Although, personally speaking, robots call me more than my mother does ..."

"At present, robocalls are the No. 1 source of consumer complaints to the FCC, making up 60% of all filings ... Anyone can run a phone scam nowadays; one Florida man managed to place 96 million robocalls all by himself over three months in 2016 before the government cracked down on his shenanigans," added Mashable.

What I find scary is that in 2020 one in six Americans fell prey to scams, up from one in ten in 2017. The call-blocking company, Truecaller, discovered that each victim reported an average loss of \$244.

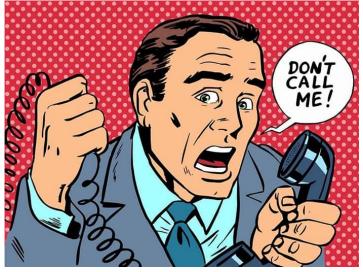

Ouch. "Installing a third-party robocall blocking app[lication] remains one of the best and most reliable ways to prevent robocallers, telemarketers, and even pesky political campaigns from reaching you on your smartphone. (Be sure to do your due diligence and pore over its privacy policy first, so you know exactly what you're signing up for.)," writes Mashable.

(Continued on page 12)

### The DataBus

## Page 10

## **A Common Computer Problem and How to Fix It**

*By* Mark PRESKY, Director, Los Angeles Computer Society *User Friendly,* January 2022 issue <u>https://www.lacspc.org/</u> leahjc (at) sbcglobal.net

Over the years, computer hard drives have gotten larger and larger. But programs and the other files we load onto our computers have also gotten larger and more numerous. Eventually, this often becomes a problem when one's computer starts running slower or informs you that it just cannot hold any more.

One way to deal with this challenge is to free up space on the hard drive or SSD (solid-state drive). Use the built-in Disk Cleanup tool in Windows 10. Click on the Start menu, then Choose All Programs — select Accessories, then System Tools. Click on Disk Cleanup. Under the Files to Delete heading, choose which file types you want to remove. If you're unsure which file types to get rid of, select each one in turn and read its description. When you've selected the file types to delete, click OK.

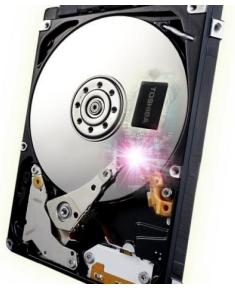

Another method to free up space is to go through your files manually and delete the many of them that you don't need or want. Image (photos), audio (music), and video (audio and image) files can take up vast amounts of file space, much more than even formatted text. How many photos of little Tommy or Grandma from your last birthday celebration do you need? I'll bet you have many duplicates of virtually every shot. Delete the copies, at the least. Have music files on your computer that you never listen to? Again, delete 'em. Now repeat this process with your vacation photos. Lots of old photos of your ex? Remember that song from the movie *South Pacific?* Wash those files right out of your computer.

Another trick here is to reduce the file size of those photos. Most cameras produced in the last several years take photos over two megabytes (MB) in size. Unless you plan to print those large file-size photos, you might think about reducing each image to between 200 and 400 kilobytes (KB). The reduced file size photos won't look any different when you view them on your computer. One can even reduce the photo file sizes *en masse*. If taken on your iPhone, the phone will ask you what size you want the file to be when you send it via e-mail to your computer. I use IrfanView, but several other programs do this.

Going through those extra, unneeded files can be laborious and time-consuming, but that might beat having to buy another computer, having a larger hard drive installed and having all the files transferred, or having your computer crash. ... TDB

# DMA Calendar of Events, 20 March through 23 April 2022.

(Click anywhere on the calendar for the fully updated version at our Web site.)

| Sunday                     | Monday                                                                                          | Tuesday                                                                                            | Wednesday                                                                                      | Thursday                                                                                             | Friday                                                                                               | Saturday                                                                            |
|----------------------------|-------------------------------------------------------------------------------------------------|----------------------------------------------------------------------------------------------------|------------------------------------------------------------------------------------------------|----------------------------------------------------------------------------------------------------|----------------------------------------------------------------------------------------------------|-------------------------------------------------------------------------------------|
| Mar 20<br>Spring<br>Begins | Mar 21                                                                                          | Mar 22                                                                                             | Mar 23                                                                                         | Mar 24                                                                                               | Mar 25<br><b>Python Self-Study</b><br>2:00pm, Online<br><u>PyFri</u> Discord<br>See http://d8ndl.org | Mar 26                                                                              |
| Mar 27                     | Mar 28                                                                                          | Mar 29<br>MAIN MEETING<br>7:00pm Online -AND-<br>TJ Chumps<br>7050 Executive Blvd<br>Huber Heights | Mar 30                                                                                         | Mar 31                                                                                               | Apr 1<br>April Fool's Day                                                                            | Apr 2<br>Classic Computers<br>3:00pm<br>By phone                                    |
| Apr 3                      | Apr 4<br>"404" Day<br>DMA Trustees<br>7:00pm Online<br>404 ERROR<br>Page Not Found              | Apr 5                                                                                              | Apr 6                                                                                          | Apr 7<br>Genealogy SIG<br>6:30pm Online<br>gen-sig@dma1.org                                          | Apr 8<br>Python Self-Study<br>2:00pm, Online<br>ExEri Discord<br>See http://d8ndl.org                | Apr 9<br>SBC SIG<br>2:00pm<br>DARA Clubhouse<br>6619 Bellefontaine<br>Huber Heights |
| Apr 10                     | Apr 11<br>Network SIG<br>6:00pm Conf Rm<br>Winngth-Stroop Lib<br>3980 Wilmington Pike<br>Dayton | Investment SIG<br>7:00pm Online<br>investment-sig                                                  | Apr 13<br>Dayton Dynamic<br>Languages<br>7:00pm Innovation<br>Hub / online<br>http://d8ndl.org | Apr 14<br><b>NASAC</b><br>6:00pm<br>Hustead Fire Dept.<br>6215 Springfield- Xenia<br>Springfield     | Python Self-Study<br>2:00pm, Online<br>ExEri Discord                                                 | Apr 16<br>Classic Computers<br>3:00pm<br>By phone                                   |
| Apr 17                     | Apr 18<br>World<br>Amateur<br>Radio<br>Day                                                      | Apr 19                                                                                             | Apr 20                                                                                         | Apr 21<br>Linux SIG<br>7:00pm 348 Russ Eng<br>Wright State Univ.<br>Colonel Glenn Hwy<br>Beavercreek | Apr 22<br>Earth Day<br>Python Self-Study<br>2:00pm, Online<br>ExEri Discord<br>See http://d8ndl.org  | Apr 23                                                                              |

## DMA Events for Mar 20 – Apr 23, 2022

### Page 12

#### (JUNK TELEPHONE CALLS—Continued from page 9)

A couple of CKCS members asked me what I use, and I mentioned Nomorobo. I use it on my iPhone and Ooma, the landline phone service at home (that's what CKCS uses at the office.)

Nomorobo got its start in 2012 when the Federal Trade Commission put out a challenge. What became Nomorobo tied for the best overall solution, winning a \$25,000 prize. You can download the smartphone app from the various app stores (\$1.99 per month, per device) or register for the landline service (free) from the Nomorobo Web site. Scroll down, and you'll see Landlines and Mobile displayed at the bottom of the page.

As I type this on a rainy Monday afternoon in late October, Nomorobo is currently blocking more than 4.6 million scam phone calls. I got two scam phone calls this morning while walking in a park near my home. Nomorobo did its job — silencing both calls, so they never bothered me, and one went directly to voicemail trying to sell me an extended car warranty (one of the most pervasive and hated robocalls).

The Nomorobo app as it appeared on my iPhone in late October. If I get a possible scam call that is not in Nomorobo's database, I have the option of sending the phone number through the app to the Nomorobo staff for it to confirm it's bogus and add it to the giant data base.  $\rightarrow$ 

[EDITOR'S NOTES: NoMoRobo used to be available free for land lines from Spectrum, a widely-used ISP (including VoIP) in Dayton and its suburbs. NoMoRobo was not 100% effective, and has now been replaced by another free service, Call Guard. However, Call Guard is *not* turned on by default. To turn it on, log in to your Spectrum account:

### Sign In to Get Started | ID.Spectrum.net

... go to the "Home Phone" tab, then to "Settings." Select "Call Guard" from "Peace & Quiet," and finally, "Manage Call Guard." Like NoMoRobo, Call Guard is not 100% effective, but does screen a substantial number of "spam" (junk) calls after one ring, while permitting calls from trusted sources, for example, a robotic call from your doctor's office reminding you of an appointment the next day.

you of an appointment the next day. And while we're on the subject of telephones, be sure to look for an article on low-cost cellular telephone services from longtime DMA member and former Trustee Debra MCFALL in the April or May DATABUS!]

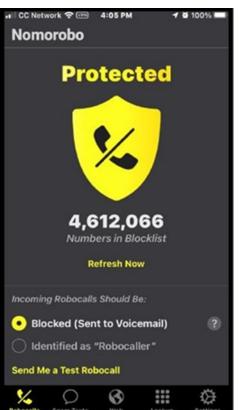

# Have a business card? Are you a DMA member?

ANY PAID-UP MEMBER of the Dayton Microcomputer Association is entitled to a *free* business card-sized advertisement in THE DATABUS. Send a good-quality image (600 dpi or better) to <u>Editor@DMA1.org</u>, or give your business card to **Martin Arbagi**, the Editor, at any DMA meeting. We can embed a link to your Web site (if you have one) within the image of your card. Under weird IRS regulations, your Web site may not include discount coupons for DMA members, although discount offers may be included in the advertisement *itself*.

## Help DMA by using Amazon's SMILE program!

A MAZON, the Internet's largest retailer (if you haven't noticed, Amazon isn't just for books any more!) has a "Smile" feature whereby Amazon donates a percentage of almost any purchase you make to a nonprofit organization that you select. There is *no* extra cost to you. Click <u>here</u> to learn more or <u>here</u> to go directly to the sign-up page. Be sure to put DMA down as the beneficiary of your purchases.

### The DataBu/

## About The Dayton Microcomputer Association, Inc. (DMA)

By PETER HESS, DMA President, 2018-2020

A BOUT FORTY-SIX YEARS AGO, a small group of computer enthusiasts from the Dayton, Ohio area gathered around a kitchen table looking at, and playing with, an early personal computer called the Altair 680 that one of them had purchased. This computer had been featured earlier on the cover of the January 1975 issue of *Popular Electronics* magazine. Paul Allen had shown the selfsame article about the Altair to Bill Gates, and later, they wrote software together for that computer. Still later — and still together — Allen and Gates founded the Microsoft Corporation.

Shortly thereafter, those Dayton-area computer enthusiasts joined with many others to form THE DAYTON MICRO-COMPUTER ASSOCIATION (DMA), now one of the oldest (if not *the* oldest) continuously operating computer user groups in the world. Typically, computer user groups, and the

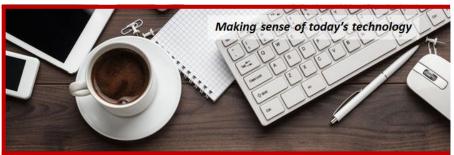

newer iteration, technology user groups, are volunteer-run operations. The DMA is an all-volunteer led, organized, and run 501(c)(3) non-profit organization.

Now, there are hundreds of computer (or technology) user groups in the world, all of which continue to foster improved communication between technological equipment and software publishers, and users of their products. User groups (both computer and technology) provide an environment where more experienced technology users introduce additional and advanced techniques to novices.

DMA offers both monthly General Membership Meetings, which cover new and innovative topics including a wide range of generic technological topics, and its Special Interest Groups (SIGs) which address concerns about specific technology interests. There are eight different SIGs sponsored by the DMA, covering such topics as the Linux operating system, various programming languages such as Python, the use of technology to investigate genealogy, and digital aids to investing. Neither SIG members nor attendees at DMA General Meetings need be members of the parent organization, though they are encouraged to join so DMA can continue providing its services to the public.

Annual dues for DMA membership, which have not been raised for decades, are \$25 for Regular Members, and \$12.50 for Family/Associate Members (someone living at the same address as a Regular Member). Nonvoting Student Memberships are *free* to students through age 22. Door prizes at General Meetings, picnics, banquets, and other DMA events, and both product and service discounts are available to all DMA members.

## **Dayton Microcomputer Association Membership Form**

|                                           |                                                                                                 | Today's date      |        | _/        | /             |
|-------------------------------------------|-------------------------------------------------------------------------------------------------|-------------------|--------|-----------|---------------|
| D NEW                                     | Please credit the DMA member who recruited me                                                   |                   |        |           |               |
| C RENEW                                   | Contact information below is new 🗖 Y 🛛 N                                                        |                   |        |           |               |
|                                           | TYPE OF MEMBERSHIP                                                                              |                   |        |           |               |
| 🗖 REGULAR                                 |                                                                                                 |                   |        |           |               |
| Name                                      |                                                                                                 | _Home / Work      | (      | _)        |               |
| Email                                     |                                                                                                 | Mobile Phone      | e (    | _)        |               |
| <b>D</b> ASSOCIATE<br>Regular member. N   | Family Associate membership is for a family mem<br>Name of Regular member:                      |                   |        |           |               |
| Name                                      |                                                                                                 | _Home / Work      | (      | _)        |               |
| Email                                     |                                                                                                 | Mobile Phone      | e (    | _)        |               |
| <b>STUDENT</b><br>program of higher of    | Free Student membership is available to those un<br>education. Name of School:                  |                   |        |           |               |
| Name                                      |                                                                                                 | _Home / Work      | (      | _)        |               |
| Email                                     |                                                                                                 | Mobile Phone      | e (    | _)        |               |
| Home Address                              |                                                                                                 |                   |        |           |               |
|                                           |                                                                                                 |                   | Zip    |           |               |
|                                           | INTERCHANGE                                                                                     |                   |        |           |               |
| Skills & interests yo<br>What you hope DM | ou might share with DMA<br>IA will provide                                                      |                   |        |           |               |
|                                           | INT A shell account on the DMA web server<br>ebsite, @dma1.org email alias (forwarding address) | , all for a one-t | ime fe | ee of \$1 | 0. A username |

must be 8 alpha characters. The usual default is last name and first initial, no caps or punctuation. DMA reserves the right of final decision on all usernames: 1<sup>st</sup> choice \_\_\_\_\_\_\_ 2<sup>nd</sup> choice \_\_\_\_\_\_ the right of final decision on all usernames: 1st choice \_ DUES AND FEES \$25.00 x 🗖 1yr 🗖 2yr 🗖 3yr \$\_ Regular membership \$12.50 x 🗖 1yr 🗖 2yr 🗖 3yr \$\_ Family Associate membership FREE Student membership 0.00 \$ One-time setup fee for Shell account \$10.00 \$ Total ..... 5 \*Note: \$10.00 fee will be charged for any returned checks

Make your check payable to: Dayton Microcomputer Association, Inc Mail check and application to: PO Box 4005 Dayton OH 45401-4005 Or use Paypal to send your payment to: membership@dma1.org DMA use only Member# \_\_\_\_ Exp \_\_\_\_/ [] Cash [] Check# \_\_\_\_\_ [] Paypal Proc by \_\_\_ \_\_\_ Exp \_\_\_/ [] Cash [] Check# \_\_\_\_ [] Paypal Proc by \_\_\_ Member# Member#\_ \_\_\_\_ Exp \_\_\_/\_\_\_ [ ] Cash [ ] Check# \_\_\_ \_\_\_\_ [] Paypal Proc by \_\_\_\_ 

Revised February 25, 2020